## **ΔΙΑΧΕΙΡΙΣΗ ΦΑΚΕΛΩΝ ΚΑΙ ΑΡΧΕΙΩΝ**

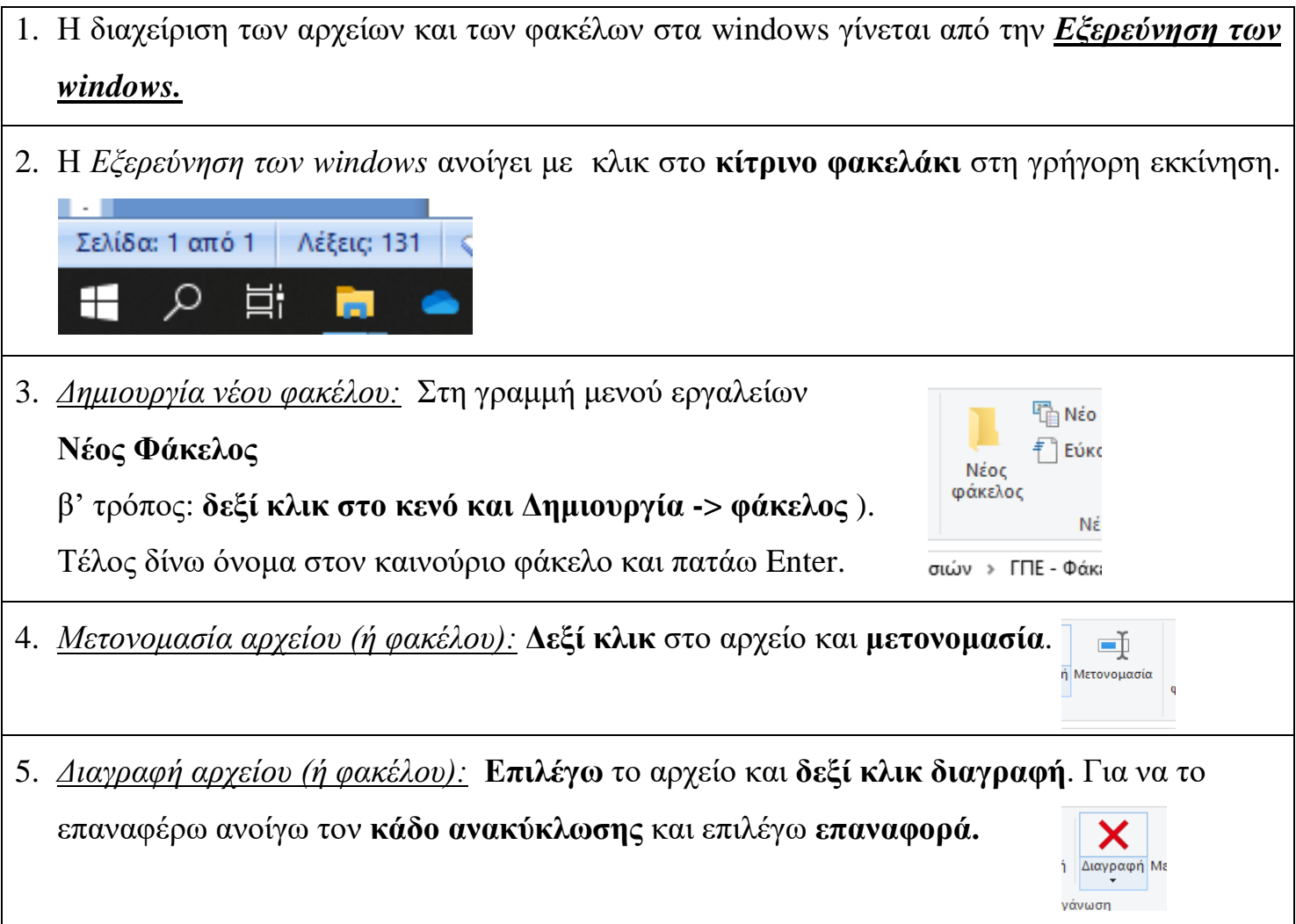